## SAP ABAP table /SAPSLL/TPAGRT\_PK\_S {LLS: Partner Function Group - Name - PK}

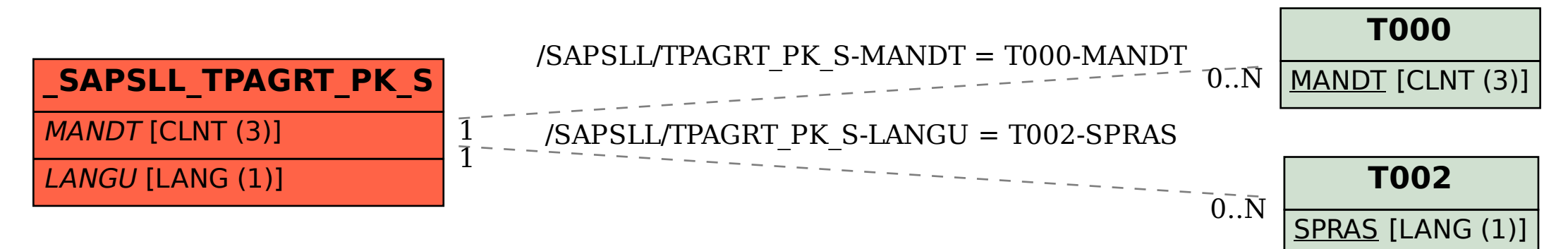